# [220] Iterators / Generators

Meena Syamkumar Mike Doescher

## Iterators/Generators (Part 2)

### **Outline**

- when normal functions aren't good enough
- yield keyword by example
- the scary vocabulary of iteration
- the open function
- demos

```
def get_one_digit_nums():
print("START")
nums = []i = 0while i < 10:
    nums.append(i)
    i \neq 1print("END")
return nums
```

```
for x in get_one_digit_nums():
print(x)
```
how many times is the word "START" printed?

```
def get_one_digit_nums():
print("START")
nums = []i = 0while i < 10:
    nums.append(i)
    i \neq 1print("END")
return nums
```
for x in  $get\_one\_digit\_nums()$   $[0,1,2,3,4,5,6,7,8,9]$ : print(x)

how many times is the word "START" printed?

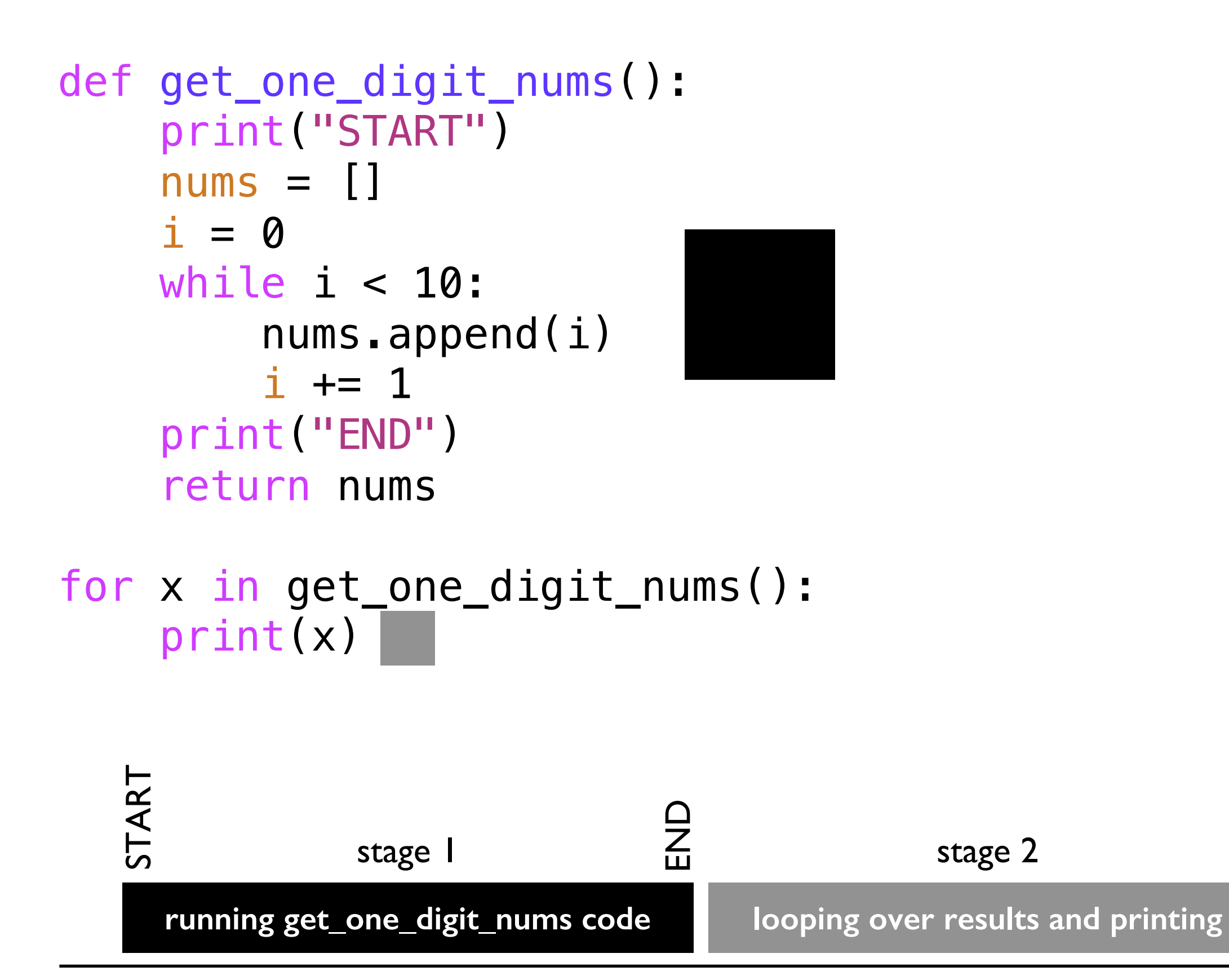

```
def get_primes():
print("START")
nums = []i = 0while True:
    if is_prime(i):
        nums.append(i)
    i + = 1print("END")
return nums
```

```
for x in get_primes():
print(x)
```
*what does this code do?* assume there is an earlier is\_prime function

```
def get_primes():
print("START")
nums = []i = 0while True:
    if is_prime(i):
        nums.append(i)
    i + = 1print("END")
return nums
```

```
for x in get_primes():
print(x)
```
to make this work, we'll need to learn a completely new kind of function, the **generator**

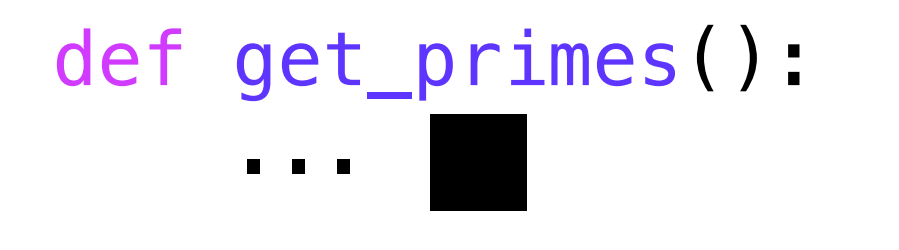

### for x in get\_primes(): print(x)

### what we want:

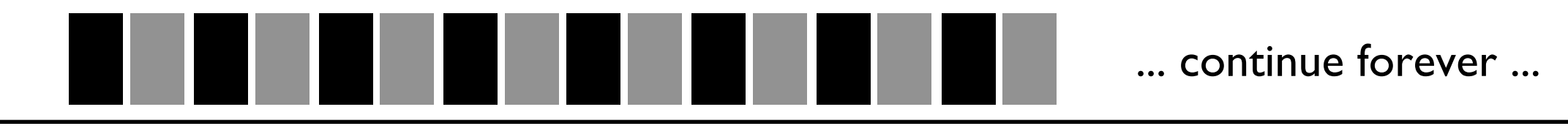

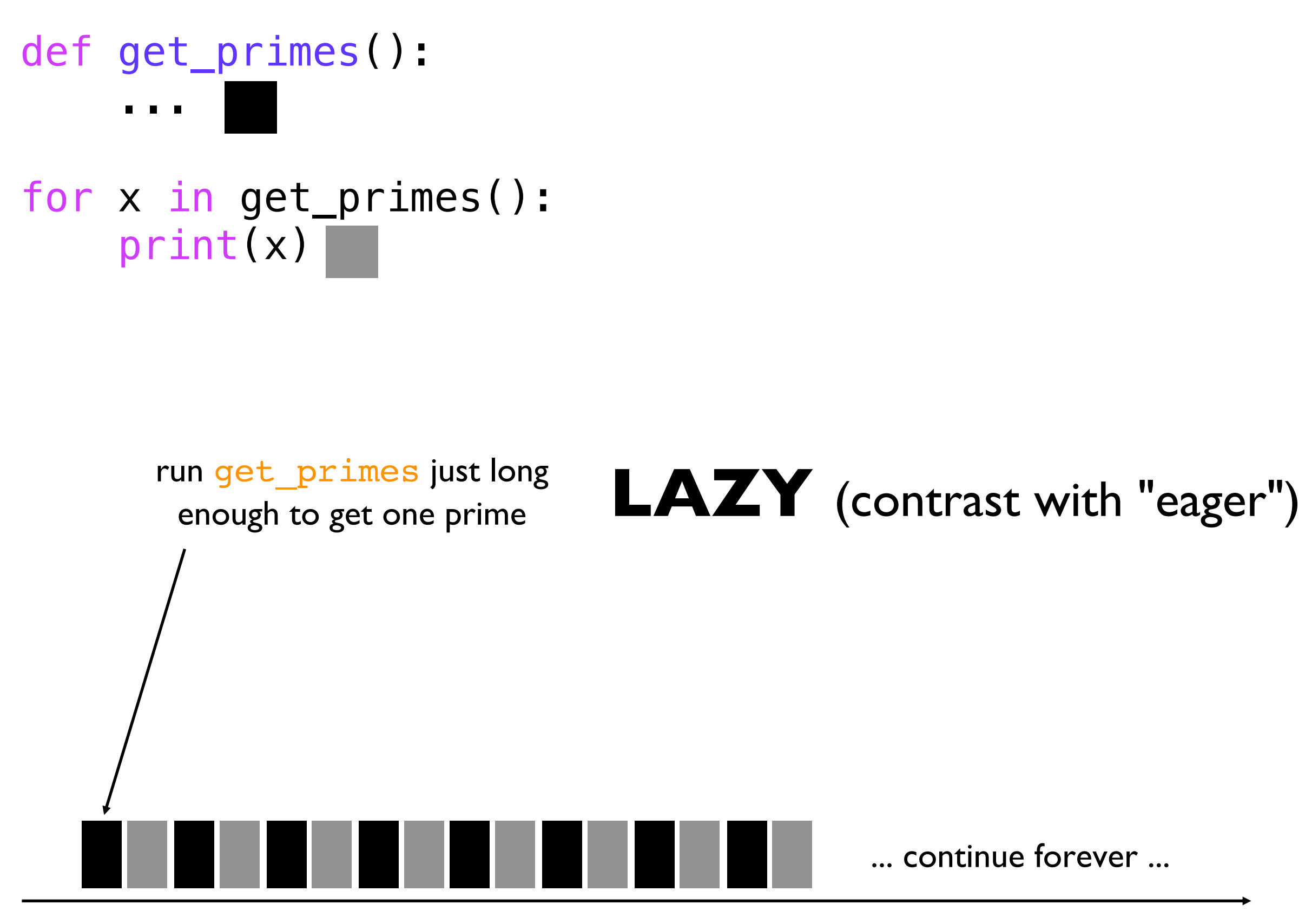

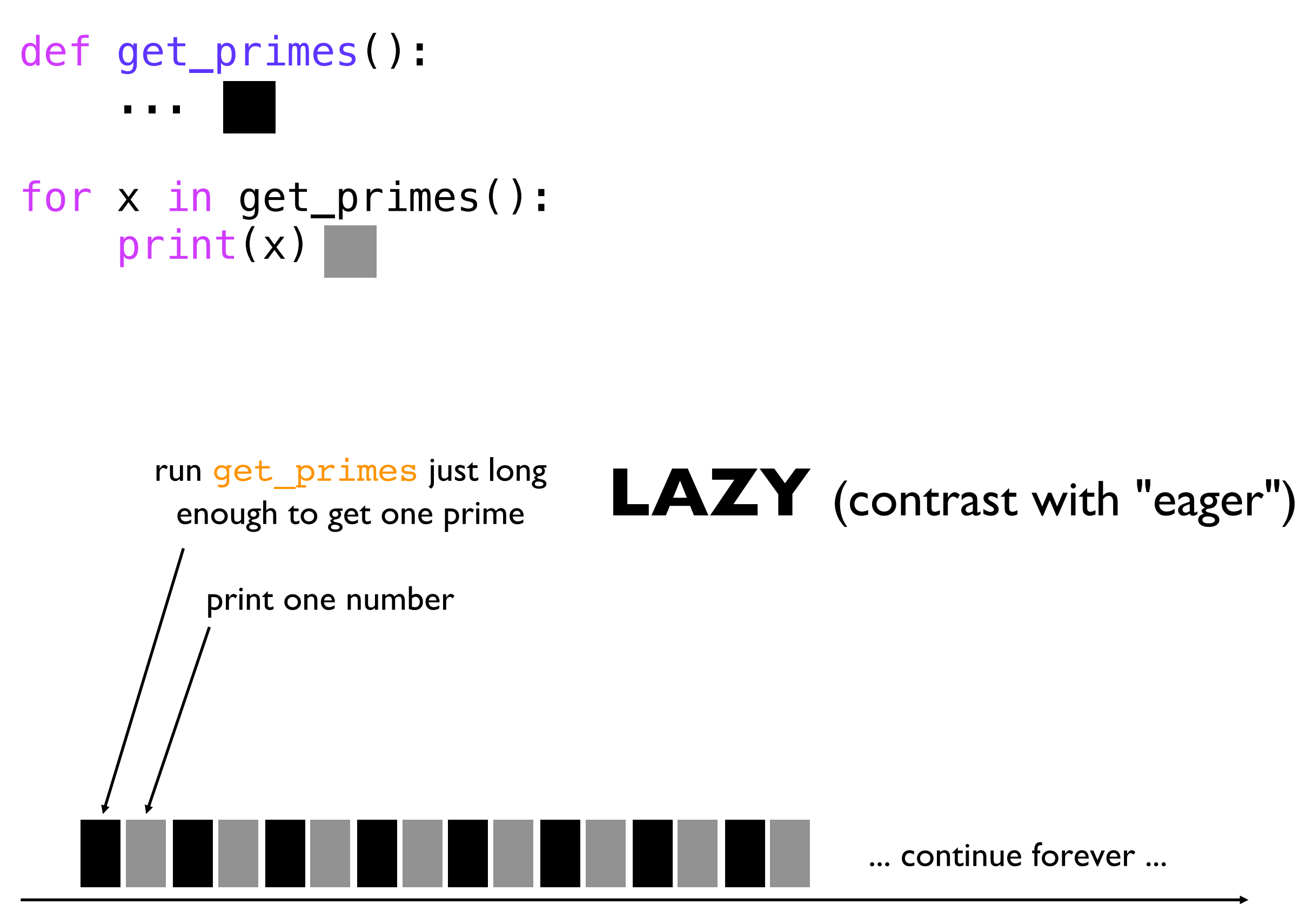

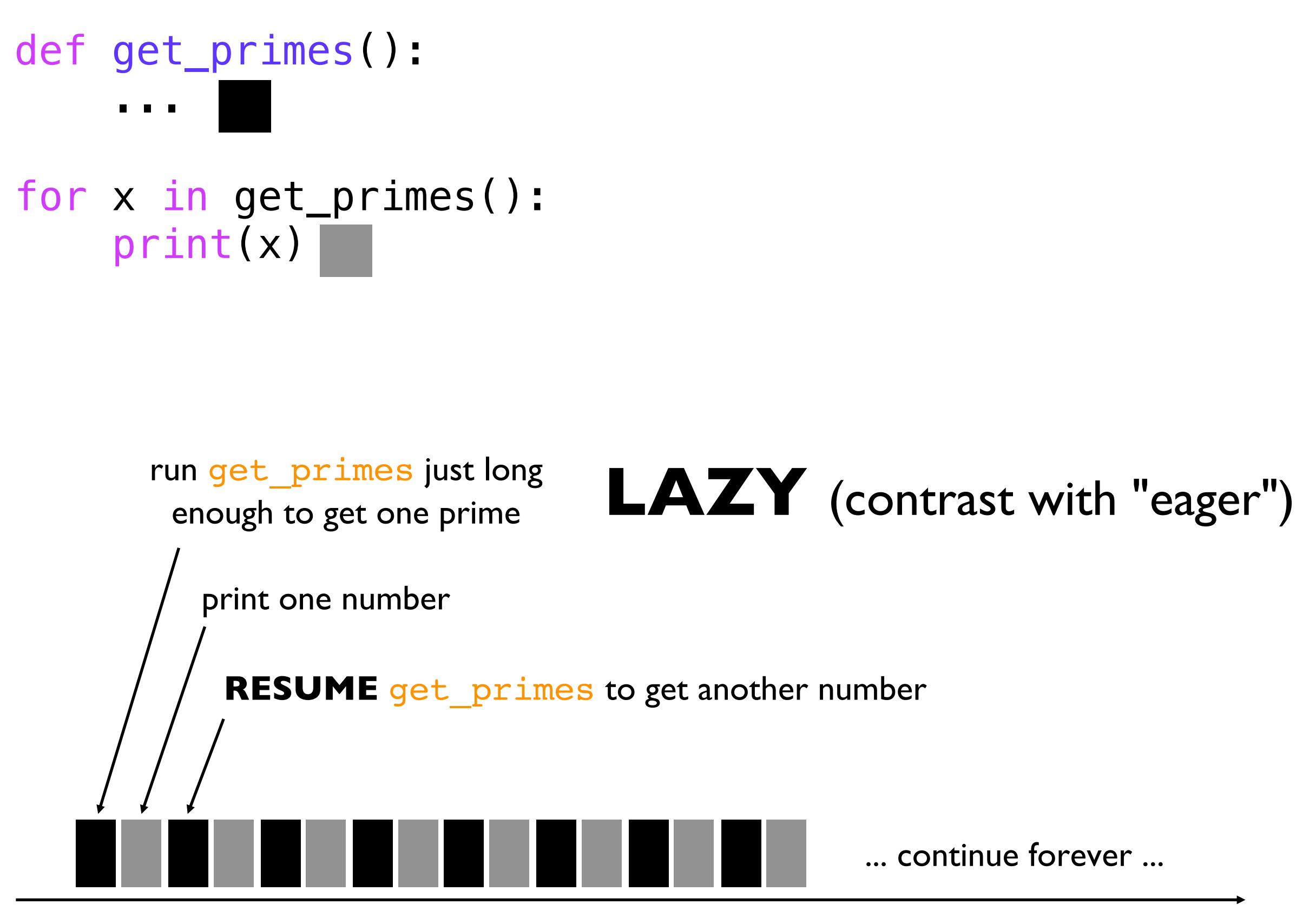

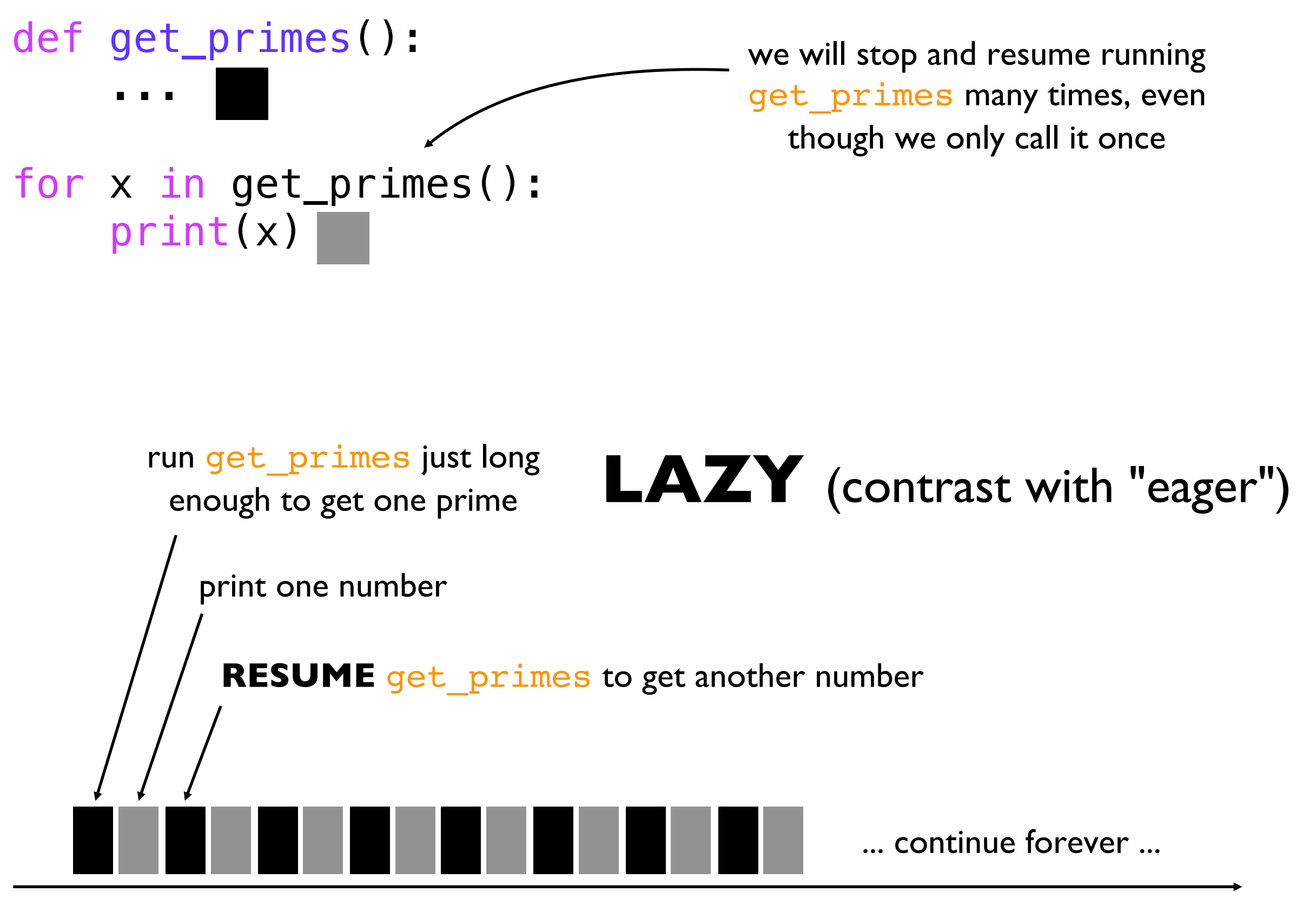

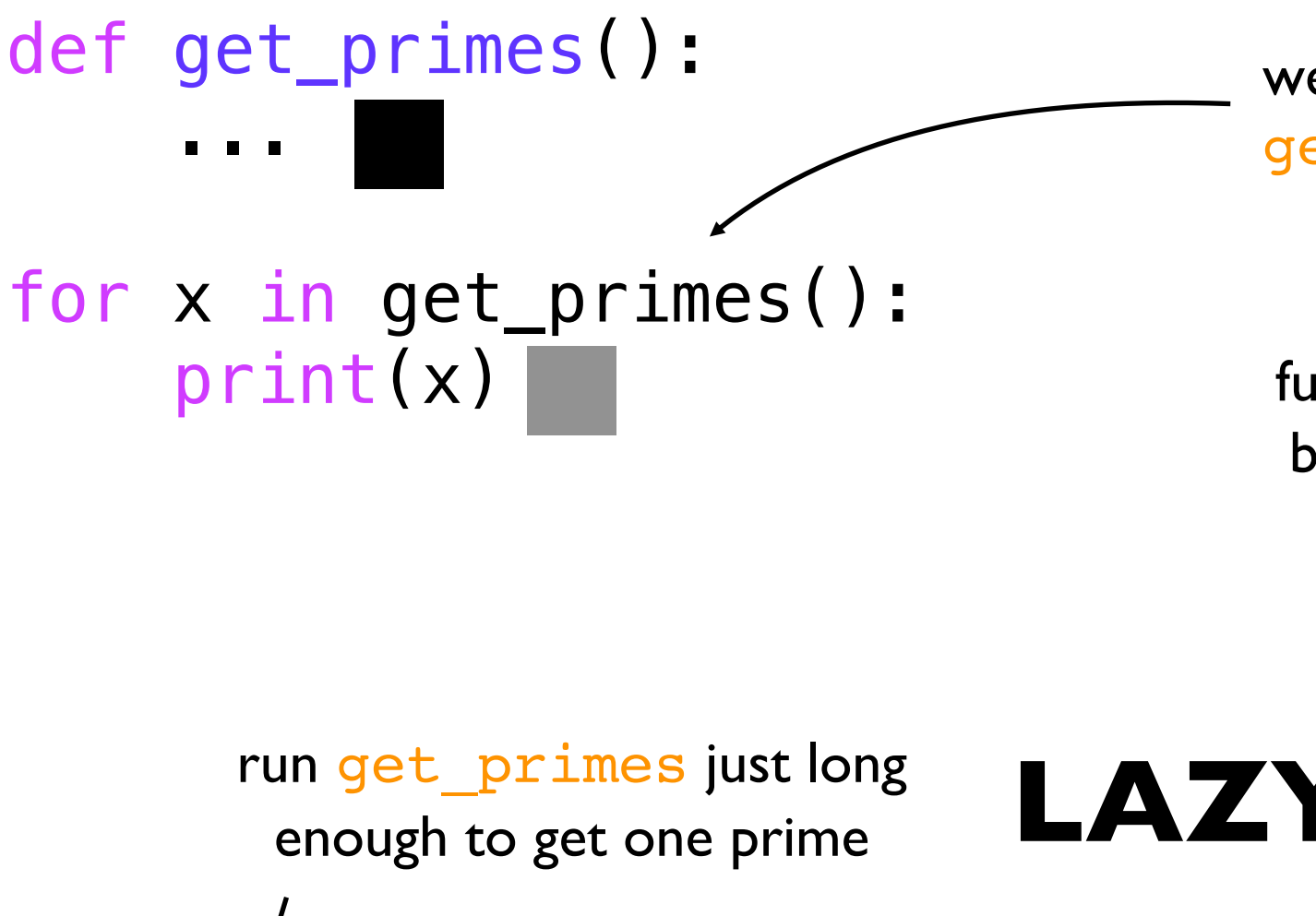

we will stop and resume running get\_primes many times, even though we only call it once

functions with this stop/resume behavior are called generators

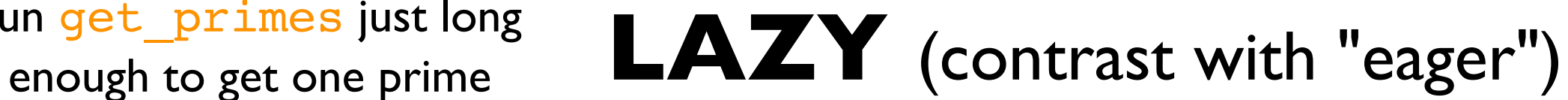

print one number

**RESUME** get primes to get another number

... continue forever ...

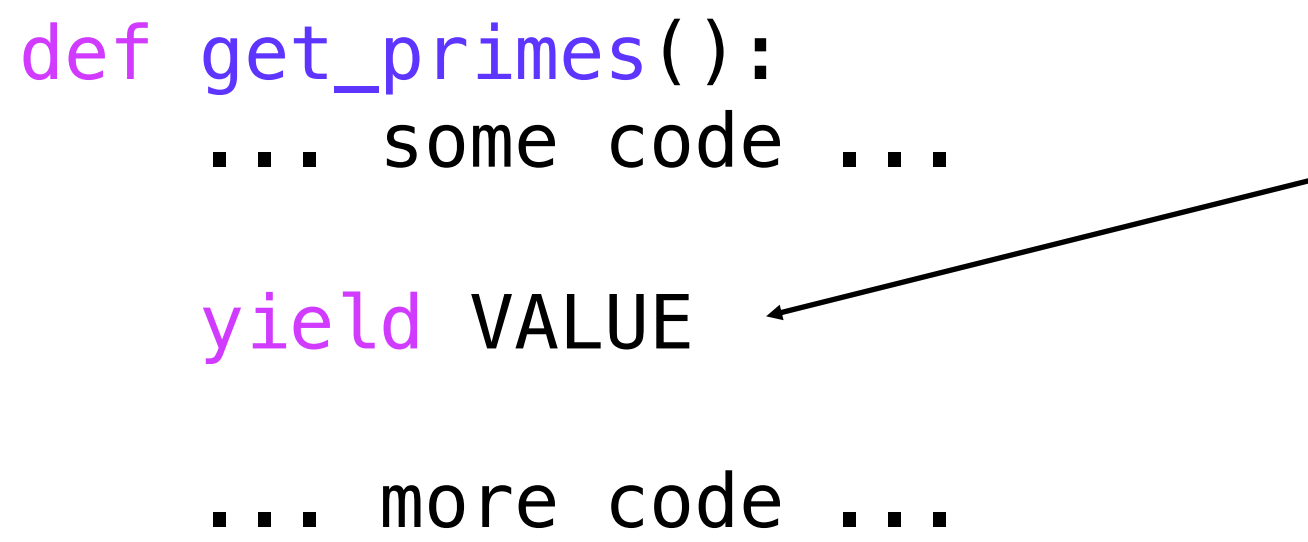

any function containing the yield keyword anywhere is a generator

if you see this, all bets are off regarding how you currently understand functions to behave

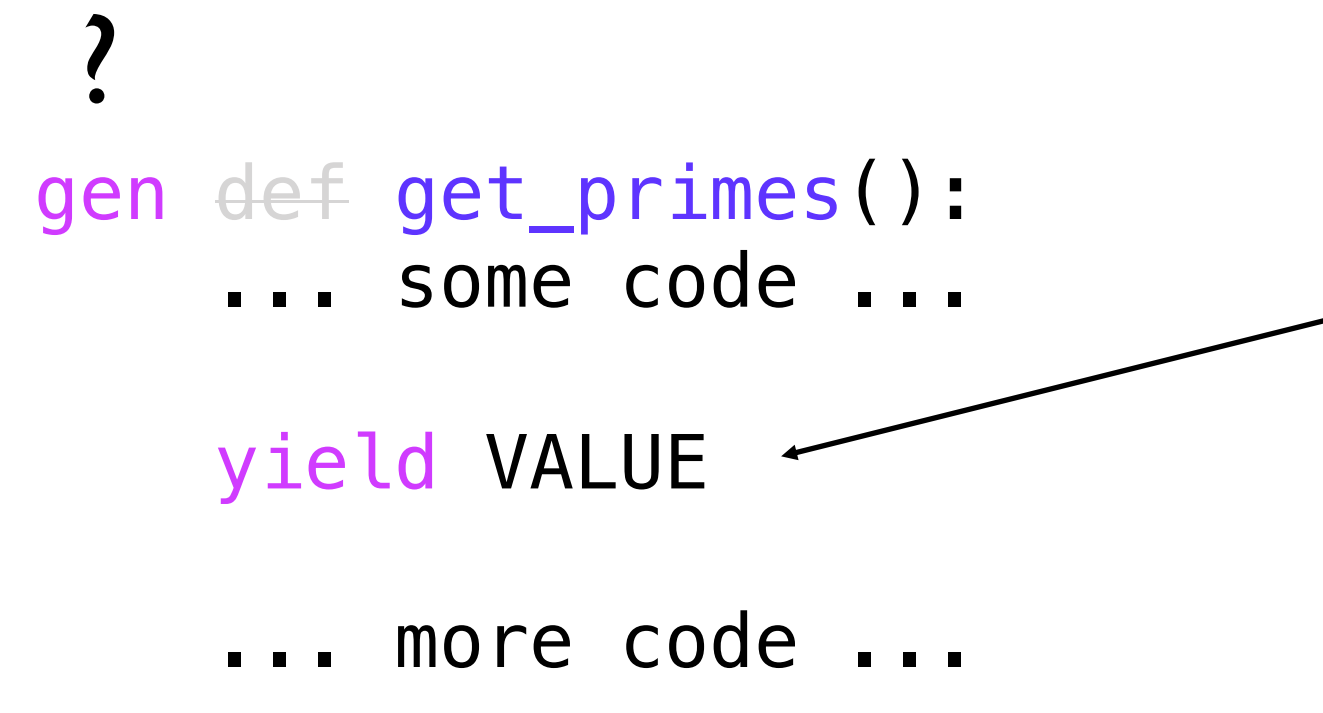

any function containing the yield keyword anywhere is a generator

if you see this, all bets are off regarding how you currently understand functions to behave

*should we even consider it a function?*

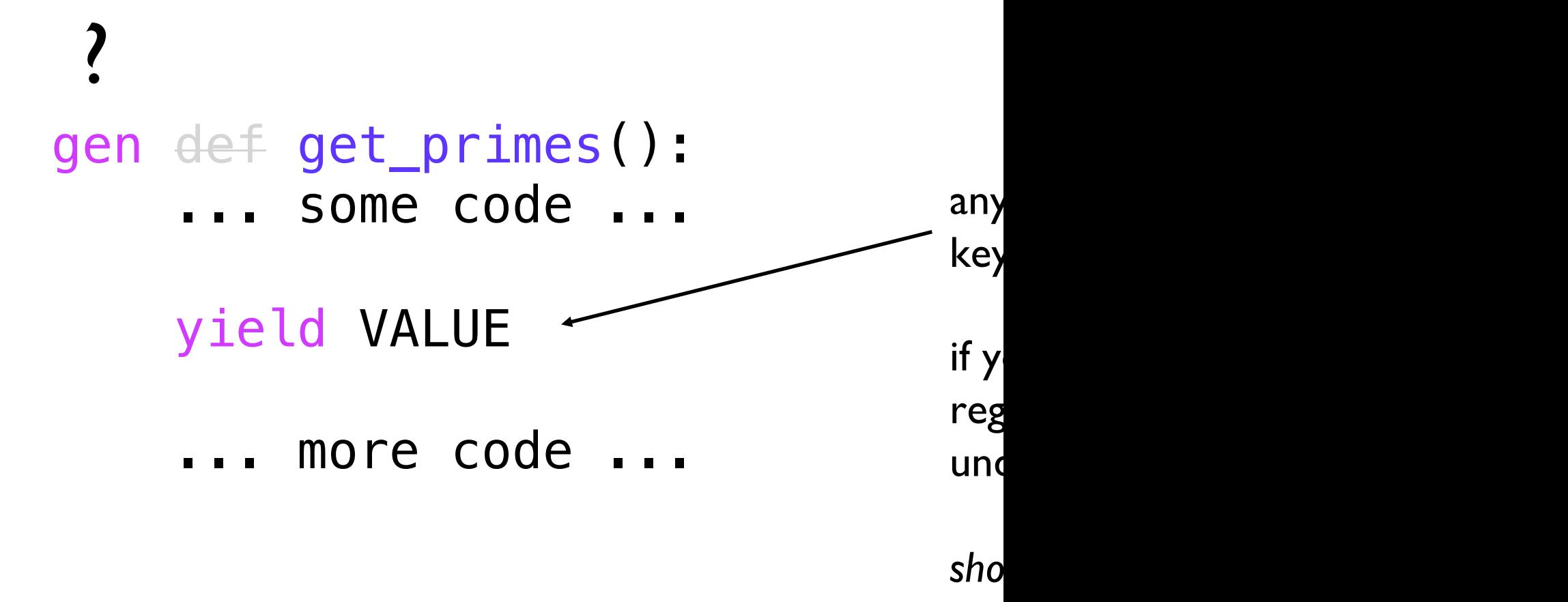

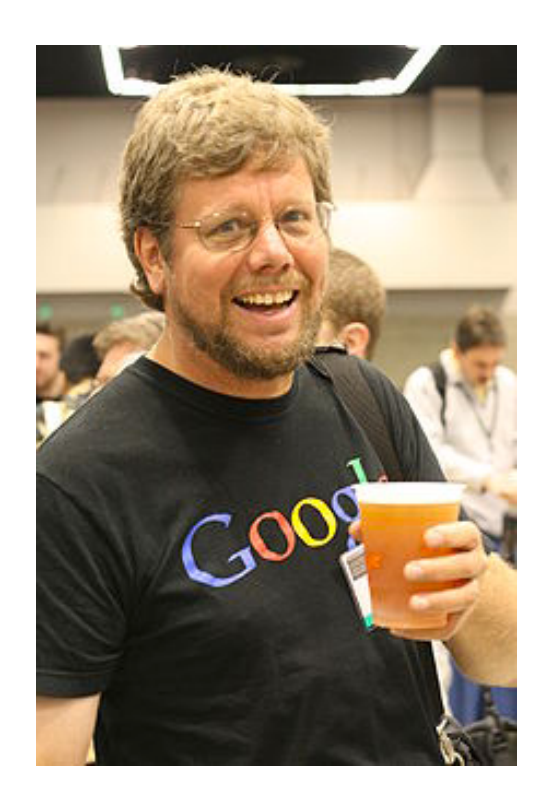

Should we "introduce another r *(say, gen or generator) in place of* 

**Guido van Rossum** Python's Benevolent Dictator for Life (until recently)

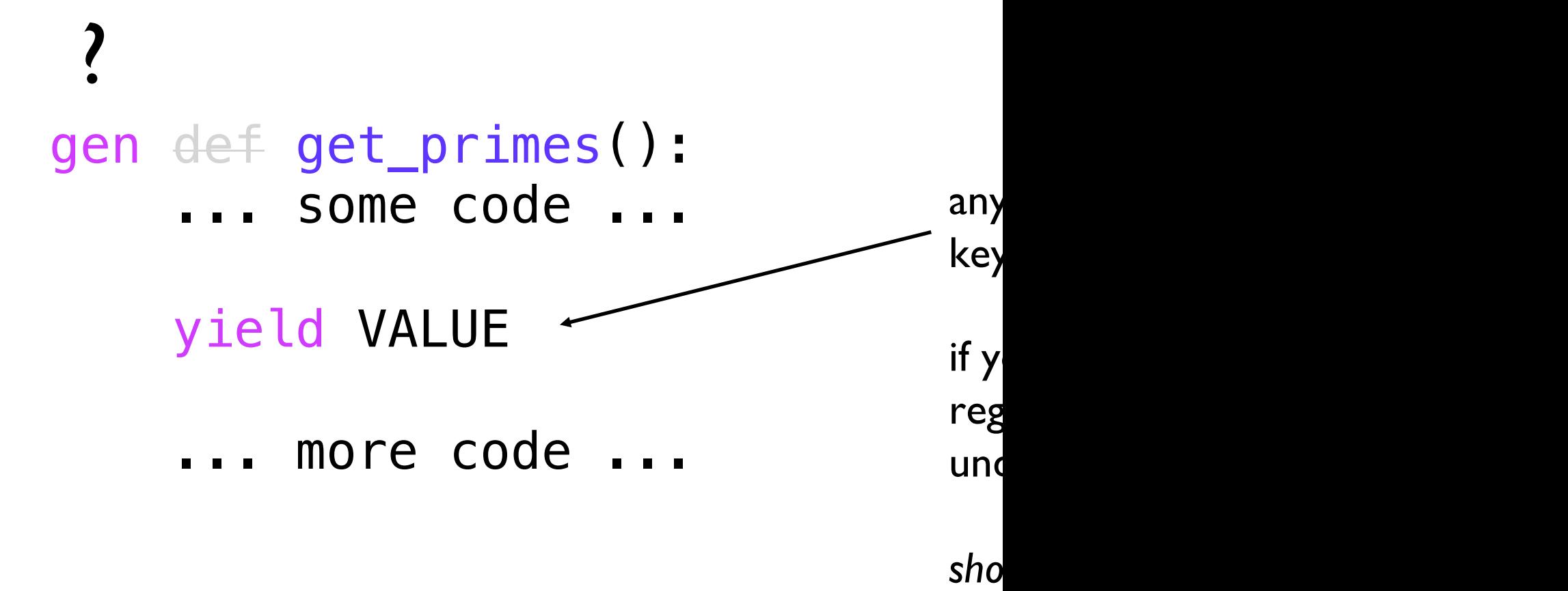

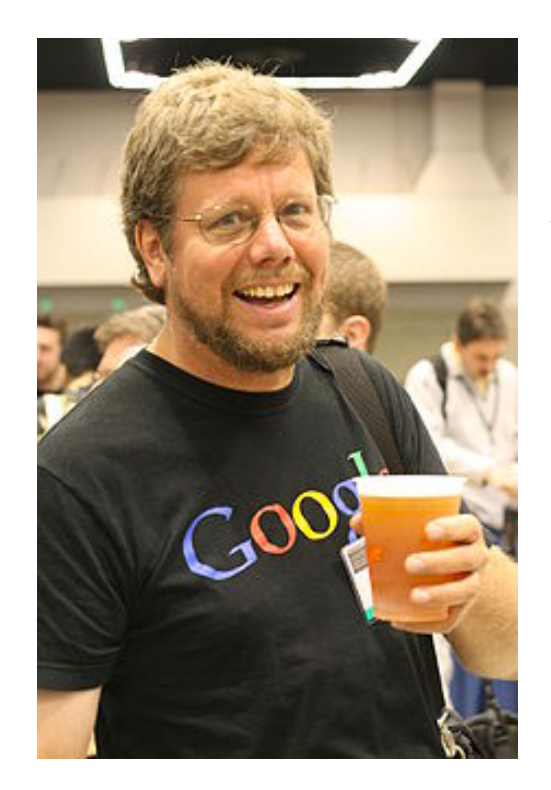

Argument for gen: "a yield staten in the body is not enough warning th *so different"*

Argument for def: "generators a *the twist that they're resumable"*

**Guido van Rossum** Python's Benevolent Dictator for Life (until recently)

### def get\_primes(): ... some code ...

### yield VALUE

*always scan a function for yields* when trying

more code

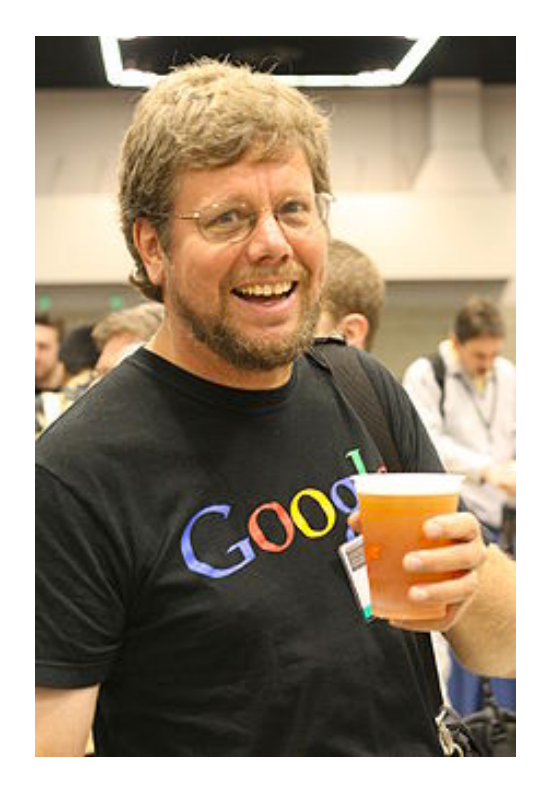

Argument for gen: "a yield staten in the body is not enough warning th *so different"*

Argument for def: "generators a *the twist that they're resumable"*

**Guido van Rossum** Python's Benevolent Dictator for Life (until recently)

## Iterators/Generators (Part 2)

### **Outline**

- when normal functions aren't good enough
- yield keyword by example
- the scary vocabulary of iteration
- the open function
- demos

yield by example (note, PyTutor does a bad job showing generators)

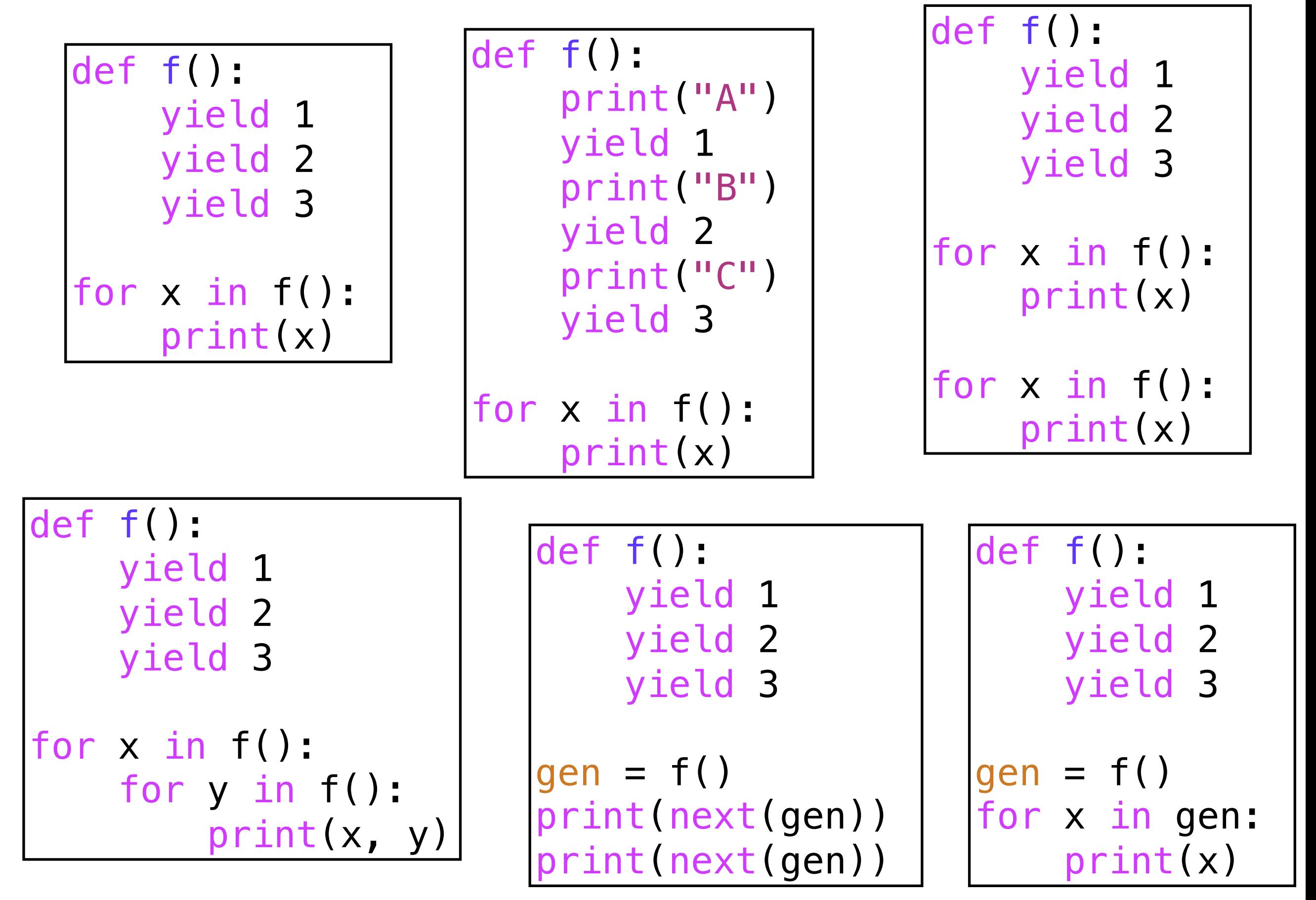

## Iterators/Generators (Part 2)

**Outline** 

- when normal functions aren't good enough
- yield keyword by example
- the scary vocabulary of iteration
- the open function
- demos

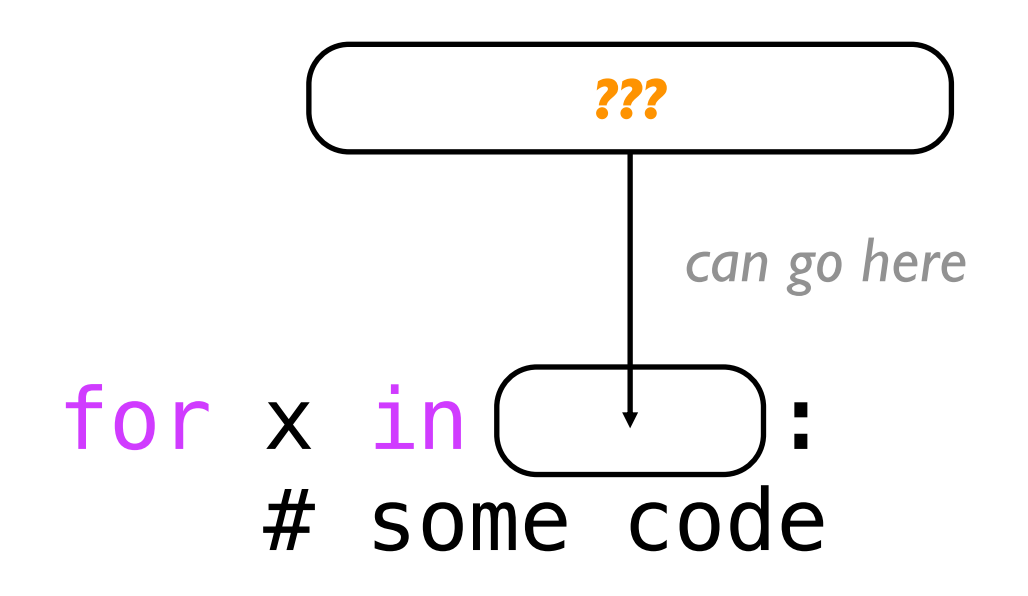

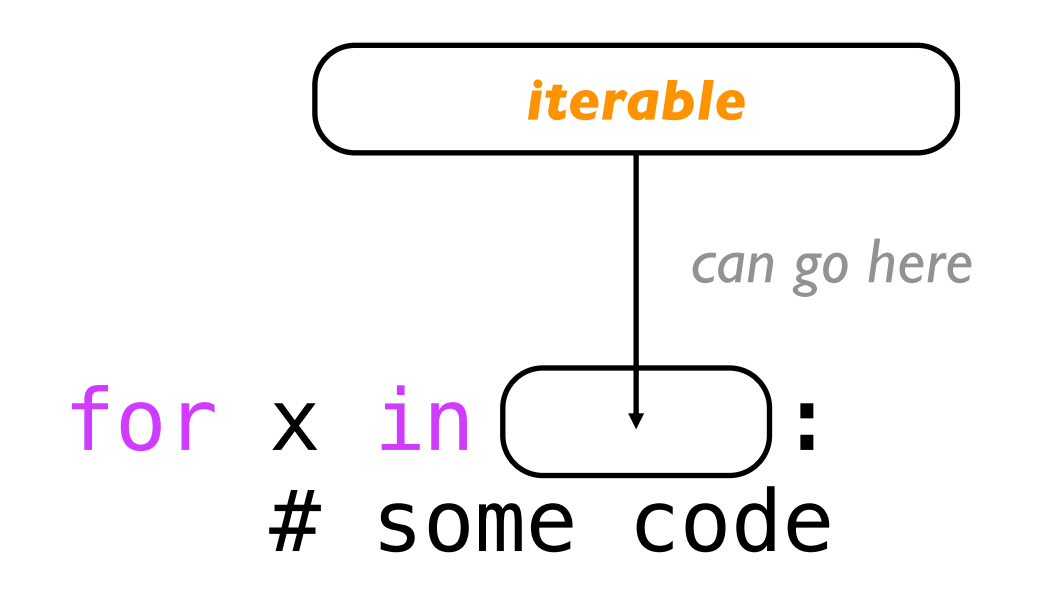

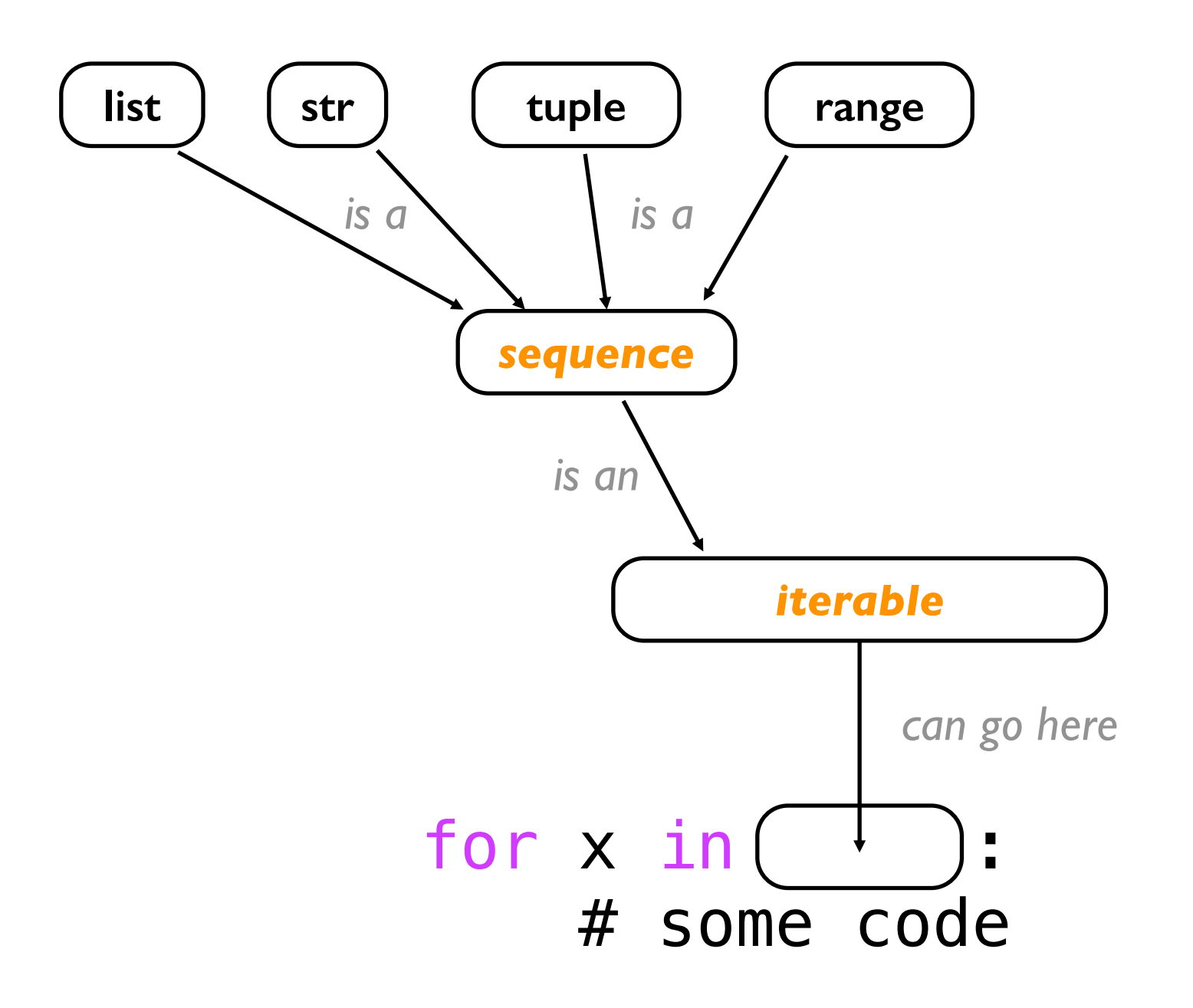

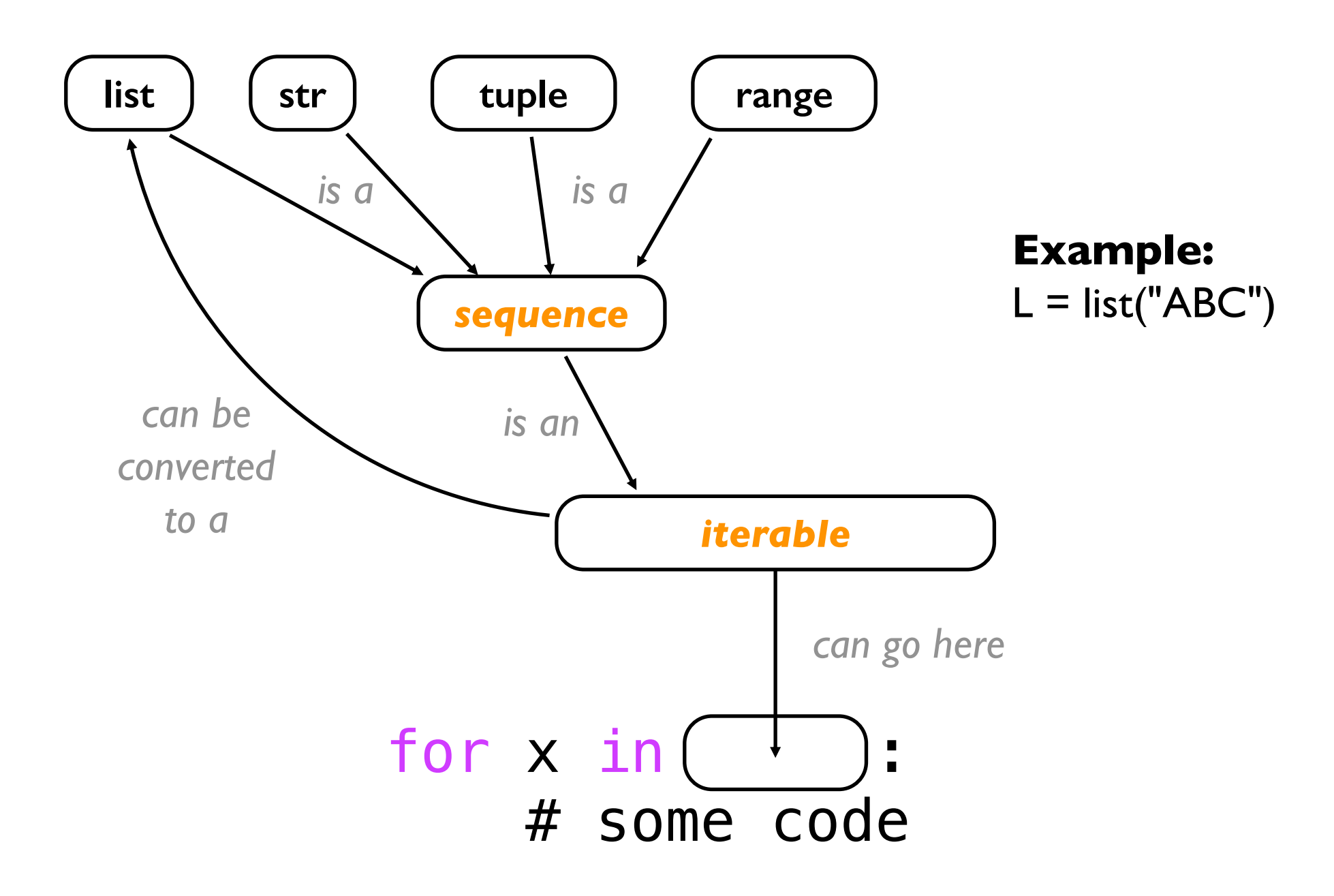

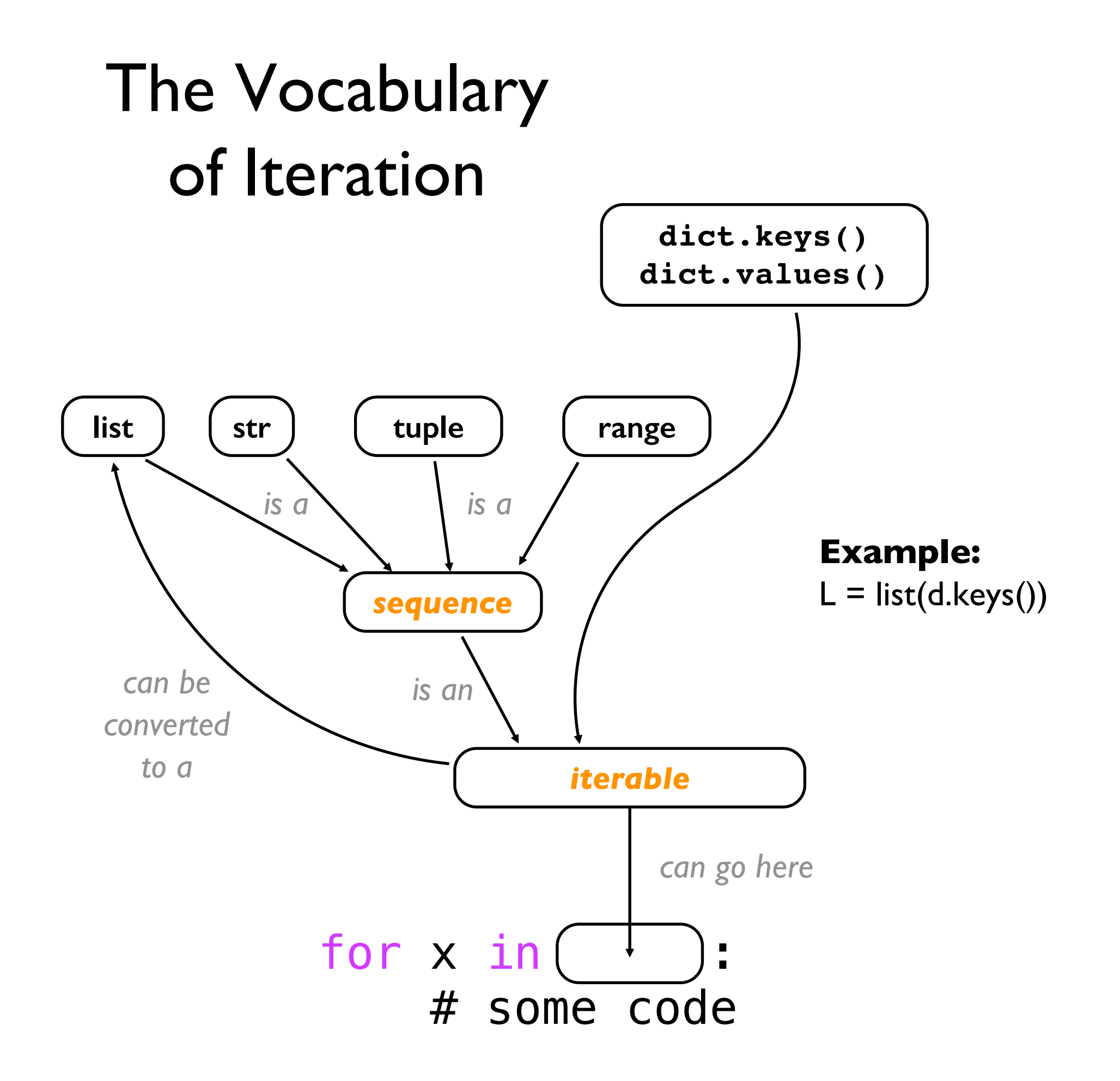

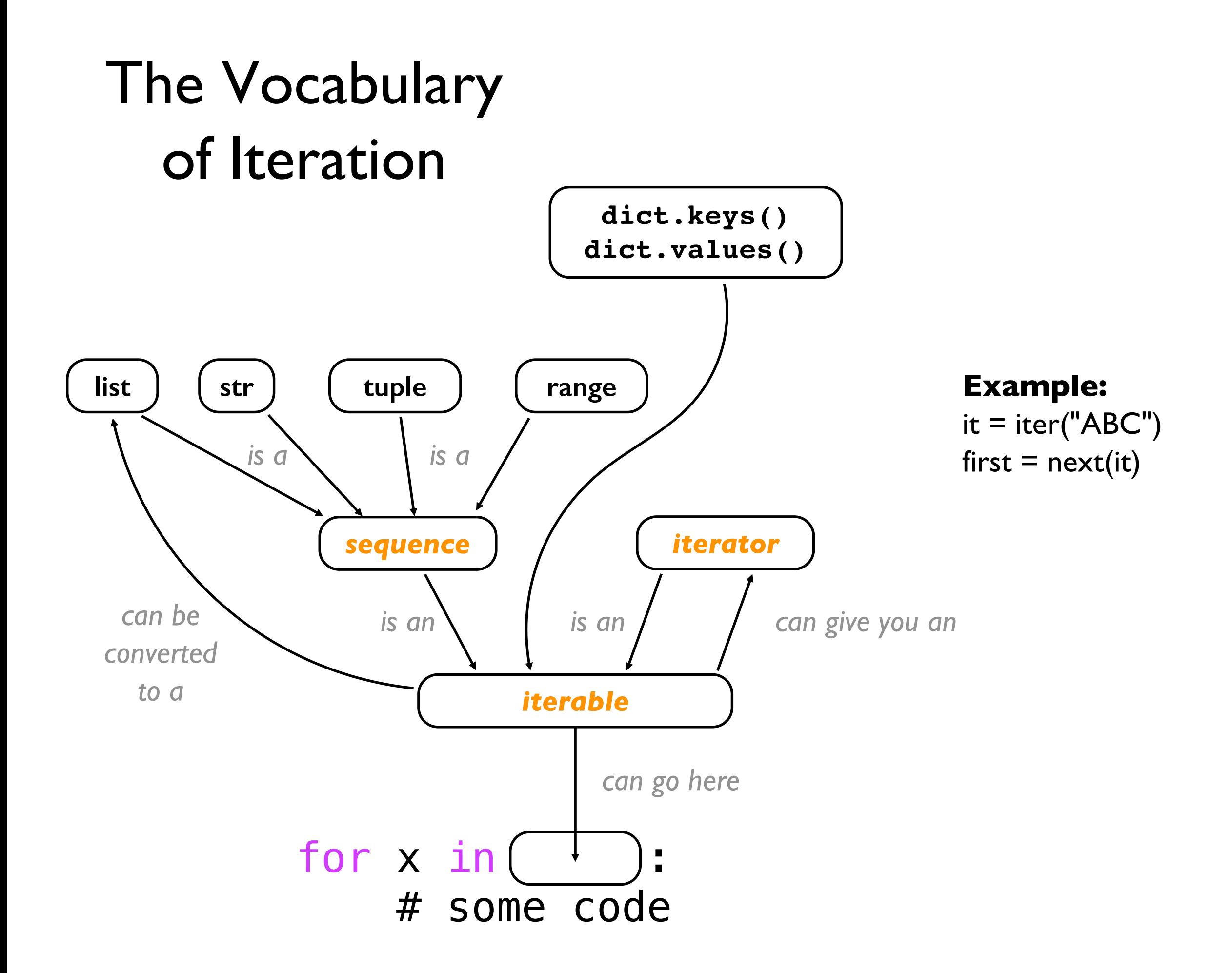

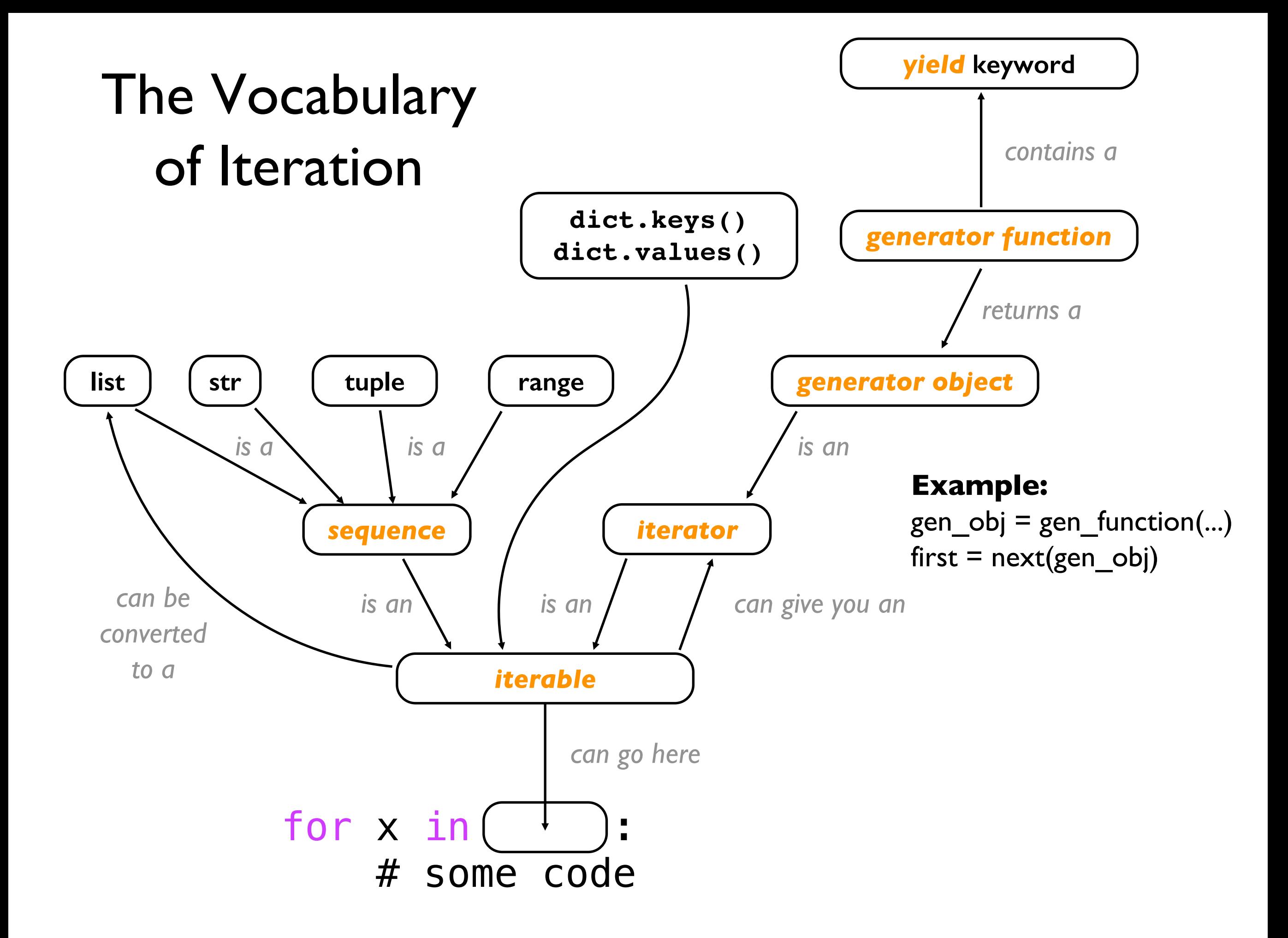

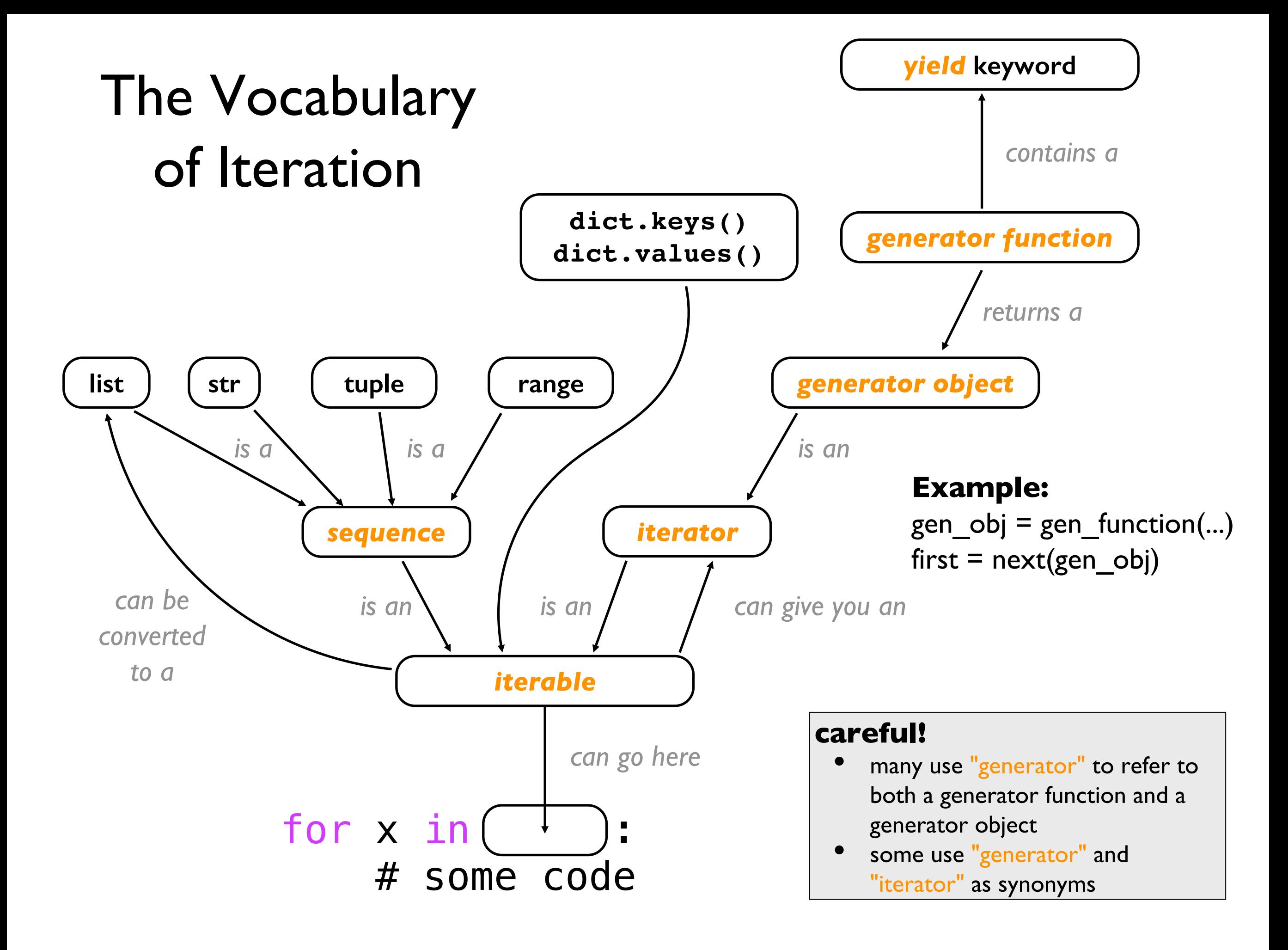

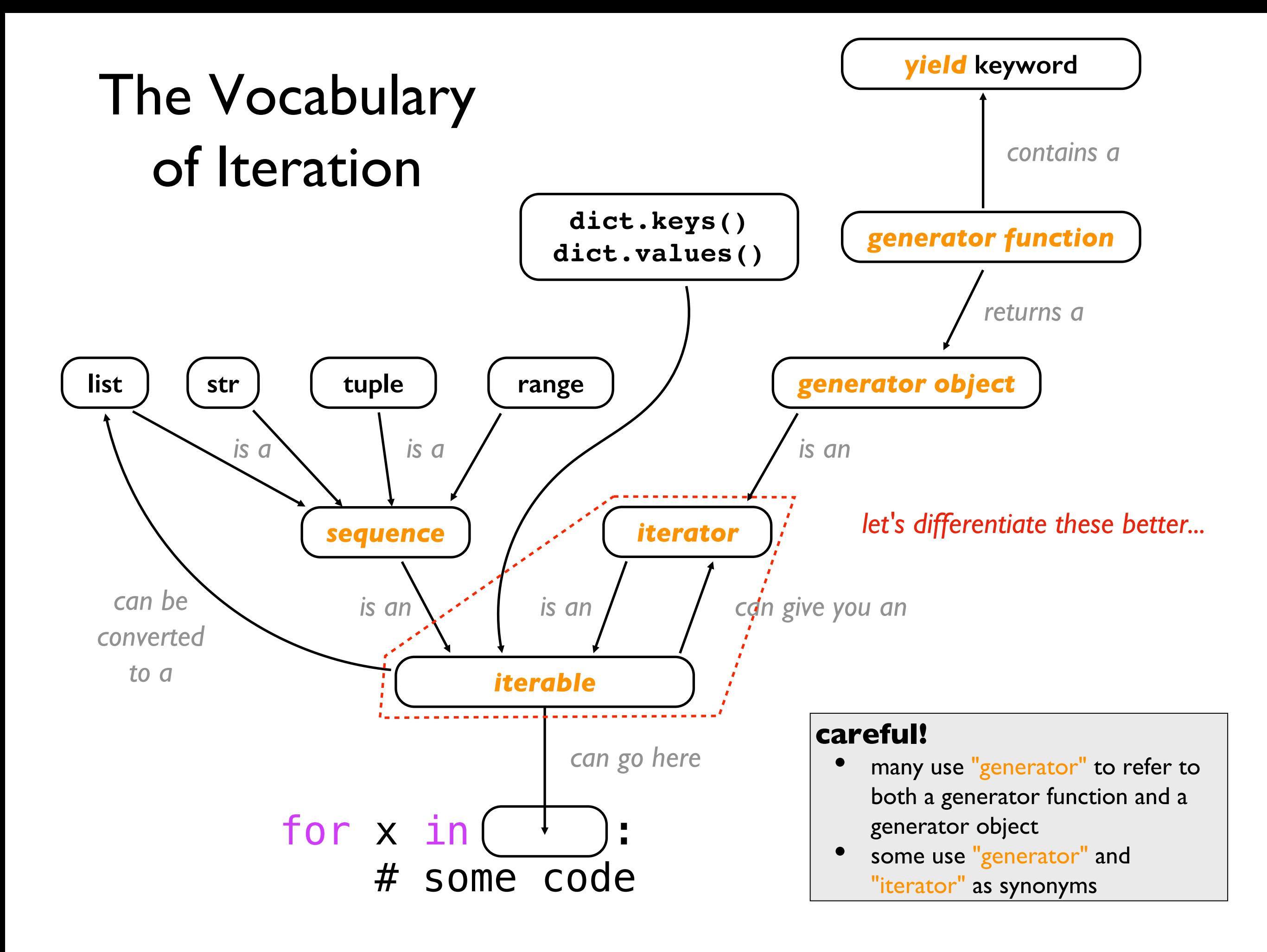

### is x iterable?

#### **if this works, then yes:**

iter(x) **returns an iterator over x**

## is y an iterator?

**if this works, then yes:**

next(y) **returns next value from y**

### is x iterable?

#### **if this works, then yes:**

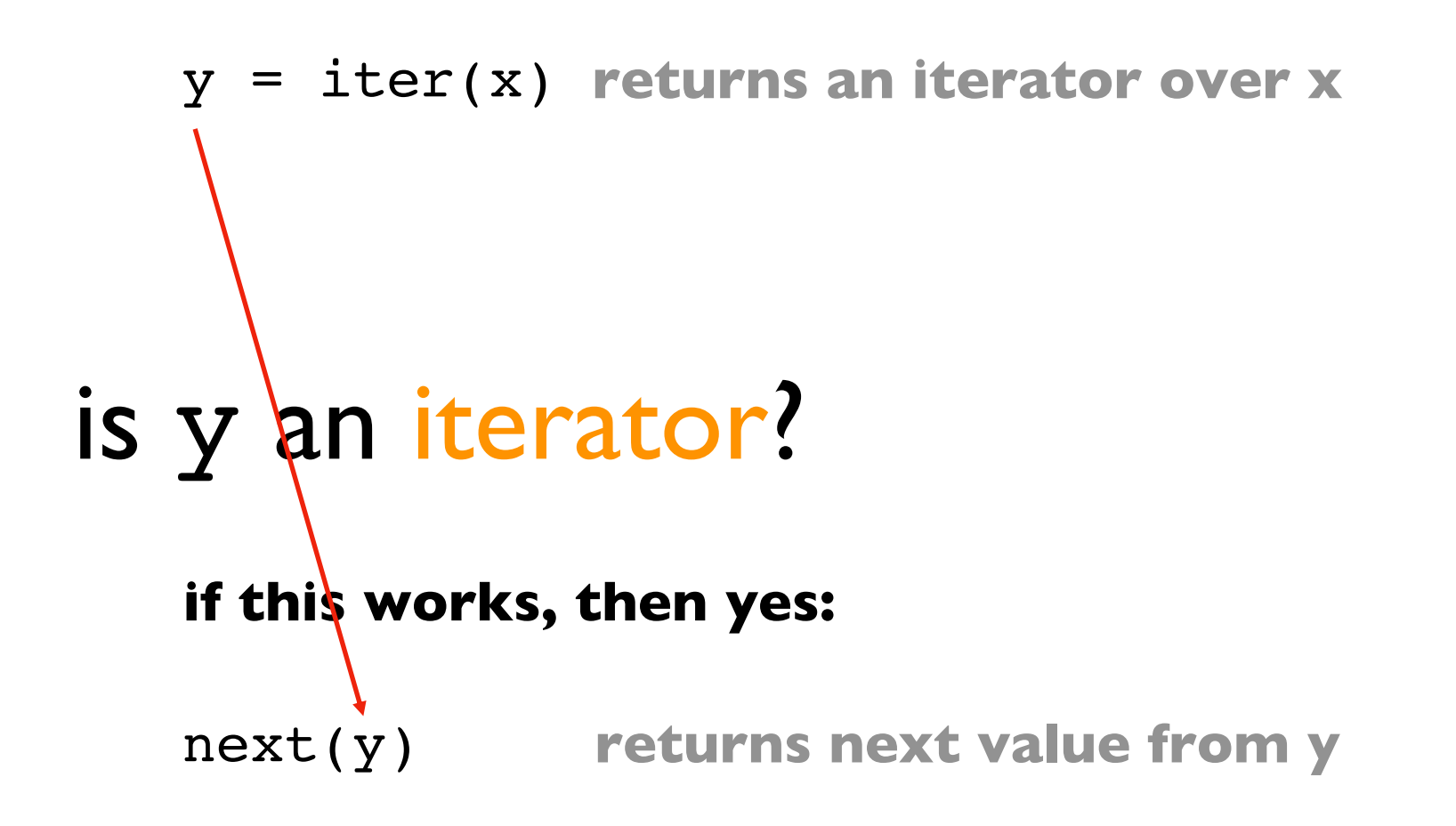

**Can you classify x, y, and z?**

$$
x = [1,2,3]
$$
  
y = enumerate([1,2,3])  
z = 3

**Things to try:**

iter(x)  $next(x)$ *etc.*

## Iterators/Generators (Part 2)

**Outline** 

- when normal functions aren't good enough
- yield keyword by example
- the scary vocabulary of iteration
- the open function
- demos

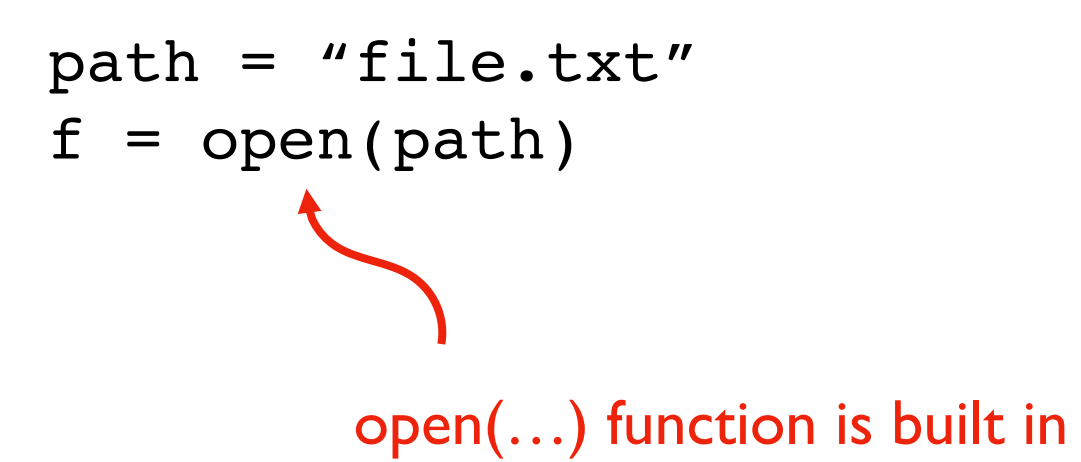

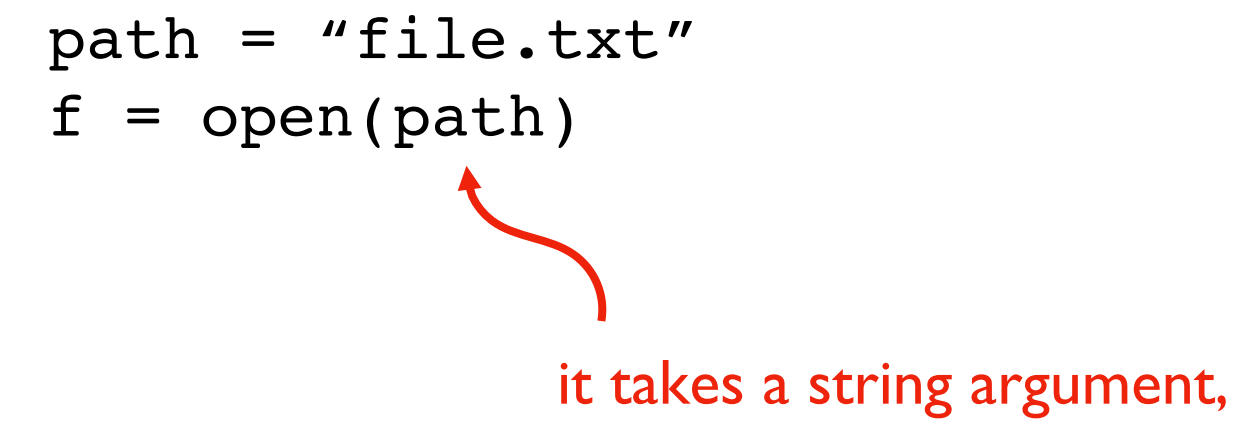

which contains path to a file

#### **file.txt**

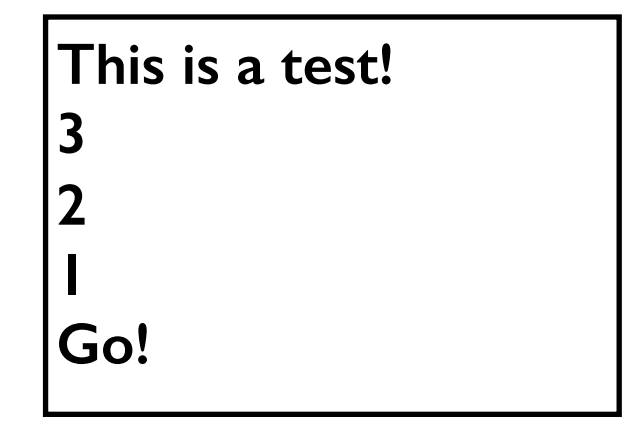

**c:\users\meena\my-doc.txt**

**/var/log/events.log**

**../data/input.csv**

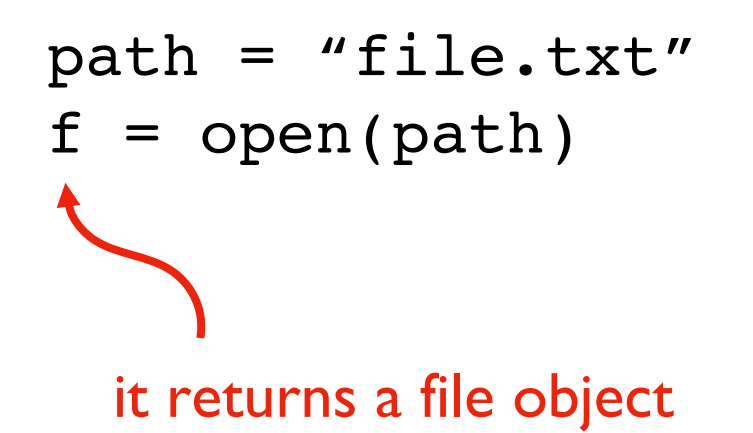

file objects are iterators!

#### **file.txt**

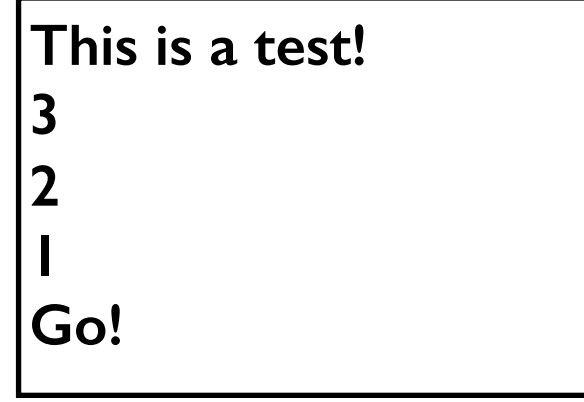

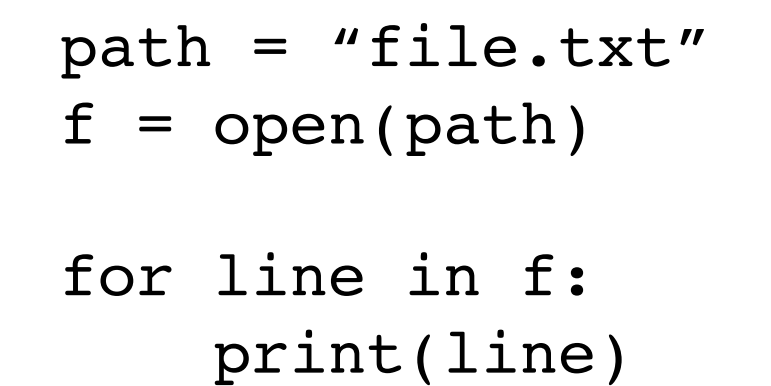

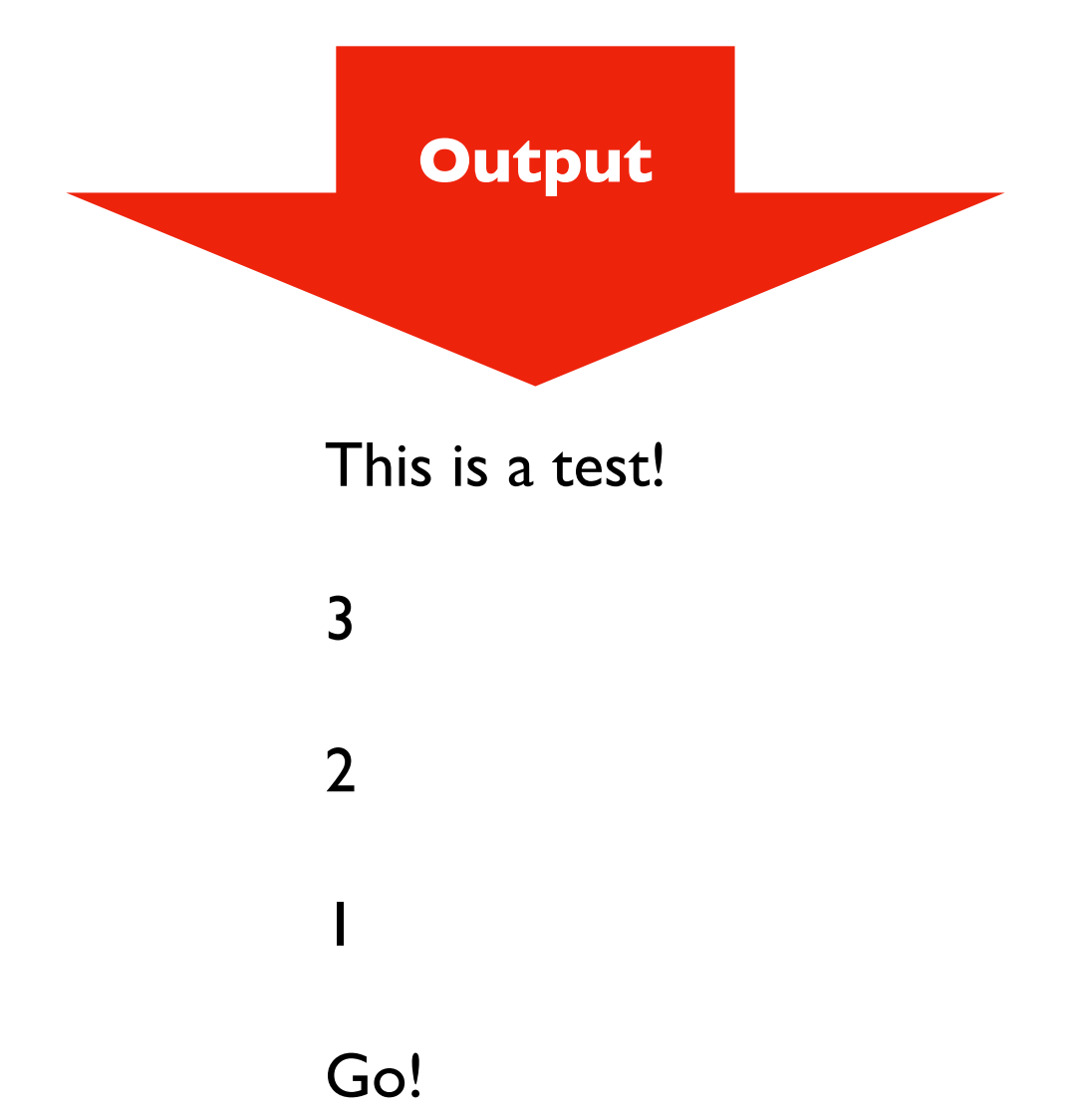

#### **file.txt**

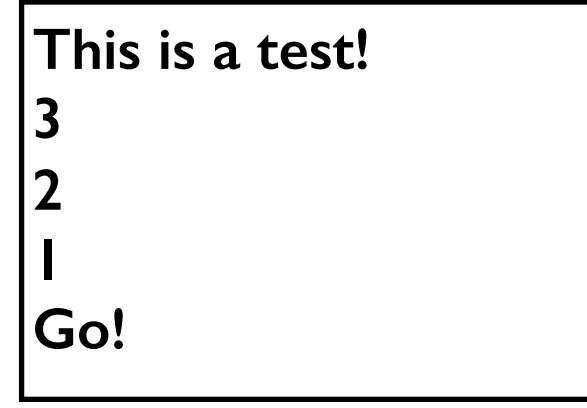

## Iterators/Generators (Part 2)

**Outline** 

- when normal functions aren't good enough
- yield keyword by example
- the scary vocabulary of iteration
- the open function
- demos

## Demo 1: add numbers in a file

Goal: read all lines from a file as integers and add them

### **Input**:

• file containing **50 million numbers** between 0 and 100

### **Output**:

• The sum of the numbers

### **Example**:

prompt> **python sum.py** 2499463617

### **Two ways**:

- Put all lines in a list first
- Directly use iterable file

**Bonus:** create generator function that does the str  $\Rightarrow$  int conversion

## Demo 2: handy functions

### **Learn these**:

- enumerate
- zip

**Bonus:** tuple packing/unpacking

## Demo 3: sorting files by line length

Goal: output file contents, with shortest line first

### **Input**:

• a text file

### **Output**:

• print lines sorted

## Demo 4: matrix load

Goal: load a matrix of integers from a file

### **Input**:

• file name

### **Output**:

• generator that yields lists of ints

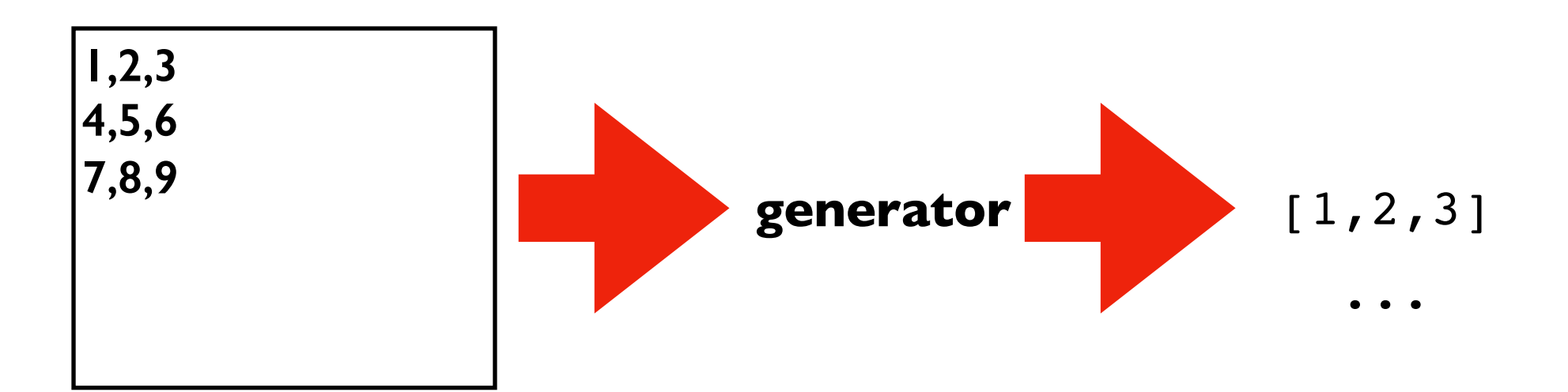